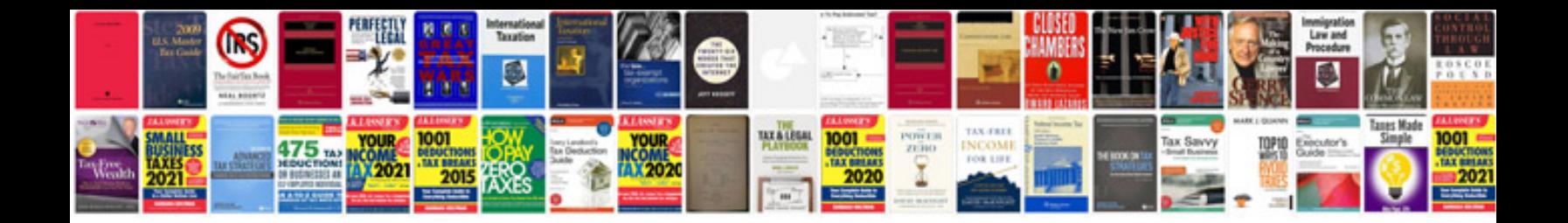

**Huawei e586 manual**

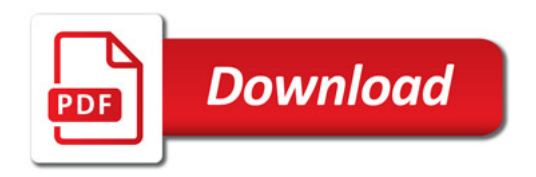

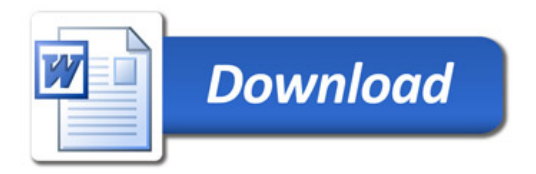